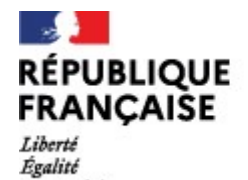

Lycée Rosa Parks Neuville sur Saône

## L'orientation en classe de Première STI2D

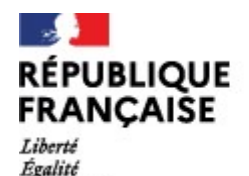

# Une étape dans le parcours lycéen ● Dans la continuité de la réflexion menée en seconde

●En Première technologique (1STI2D) : choix d'un enseignement spécifique

●Un choix qui se construit en tenant compte du projet de formation (et du projet professionnel) • Dans la continuité de la réflexion menée en sec<br>
• En Première technologique (1STI2D) :<br>
choix d'un enseignement spécifique<br>
• Un choix qui se construit en tenant compte du<br>
formation (et du projet professionnel)<br>
• Une

●Une réflexion qui prépare l'étape de formulation des vœux dans

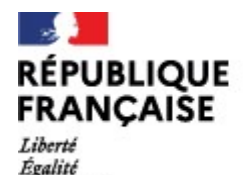

Lycée Rosa Parks Neuville sur Saône

### Le calendrier et les modalités

●Spécialités identiques pour tous liées au choix de la filière

**Le calendrier et les modalité<br>
• Spécialités identiques pour tous liées au choix<br>
a filière<br>
• Vœu d'enseignement spécifique<br>
• Vœu d'enseignement spécifique<br>
Au conseil de classe de 2<sup>e</sup> semestre : vœu définitif, le cons** Au conseil de classe de 1er semestre : vœu pour avis Au conseil de classe de 2<sup>e</sup> semestre : vœu définitif, le conseil de classe prend la décision en fonction de plusieurs critères.

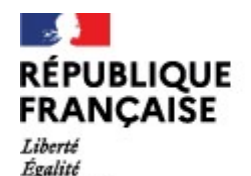

#### Accompagnement des élèves

 $\begin{array}{lll}\n\text{H}_{\text{Newllb}\text{ sur } 5,60e} & \text{Algeu} & \text{H}_{\text{Newllb}\text{ sur } 5,60e} \\
\text{Accompagnement des élèves} & \text{Algeu} & \text{Algeu} & \text{Algeu} & \text{Algeu} \\
\text{Algeu} & \text{Algeu} & \text{Algeu} & \text{Algeu} & \text{Algeu} & \text{Algeu} & \text{Algeu} \\
\text{Lipert} & \text{Lipert} & \text{Lipert} & \text$ **pagnement des élèves<br>
assurées par le professeur principa<br>
- séances collectives :<br>
mations générales avec la psy EN<br>
22 groupe en salle informatique :<br>
tion de plateformes numériques et recherches** informations générales avec la psy EN Accompagnement des élèves<br>
Sh d'ACHOR assurées par le professeur principal<br>
- séances collectives :<br>
informations générales avec la psy EN<br>
- séances en ½ groupe en salle informatique :<br>
mation à l'utilisation de plateform formation à l'utilisation de plateformes numériques et recherches -séances en petit groupe ou individuelles : entretien résultats et projet <ul>\n<li>■ 18h d'ACHOR assureses par le professor principal\n <ul>\n<li>− séances collections</li>\n<li>−séances en ½ groupe en salle informatique</li>\n</ul>\n</li>\n<li>− séances en ½ groupe en salle informatique</li>\n<li>formation à l'utilisation de plateforms numériques et recherches\n <ul>\n<li>−séances en petit groupe ou individuelles</li>\n<li>−eéances en petit groupe ou individuelles</li>\n</ul>\n</li>\n<li>■ Pour favoriser le cheminement personnel</li>\n<li>−un padlet tenu à jour par la psyEN et la professor documentaliste (accès via ENT)</li>\n<li>−le kiosque d'information orientation au CDI</li>\n<li>−des capsules vidéo sur la chaîne youtube du

#### ●Pour favoriser le cheminement personnel :

-le kiosque d'information orientation au CDI informations générales avec la psy EN<br>
séances en 1/2 groupe en salle informatique :<br>
nation à l'utilisation de plateformes numériques et recherches<br>
-séances en petit groupe ou individuelles :<br>
entretien résultats et pro -RDV avec la psyEN, Mme Todeschini, au lycée ou au CIO Lyon Nord (04 78 28 37 09)

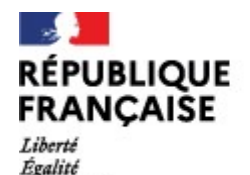

Lycée Rosa Parks Neuville sur Saône

#### Les outils utilisés par les élèves :

●Onisep moteur de recherche métiers

Lien vers Onisep moteur recherche https://www.onisep.fr/recherche?context=metier

● Parcoursup recherche de formation

- **Les outils utilisés par les élèves :**<br>
 Onisep moteur de recherche métiers<br>
<u>ien vers Onisep moteur recherche</u><br>
 Parcoursup recherche de formation<br>
Parcoursup Recherche de formation <sub>husil</sub>lossier.parcoursup.filosante.<br> Les outils utilisés par les élèves :<br>
● Onisep moteur de recherche métiers<br>
↓ Parcoursup recherche de formation<br>
Parcoursup Recherche de formation<br>
→ Le padlet orientation du lycée : évènements, JPO, salons…<br>
<u>lien vers l</u> lien vers le padlet https://src.netboard.me/orientation/?link=5pDxql4v-TvzEPRbf-3UNFI1kN **Les outils utilisés par les élèves :**<br>
• Onisep moteur de recherche métiers<br>
• Parcoursup moteur recherche de formation<br>
• Parcoursup recherche de formation<br>
• and the channel of the speciality of the speciality of the sp
	-

lien vers la chaîne youtube https://www.youtube.com/channel/UCNoi1-ZTjCXDaihftWNXEgw/videos